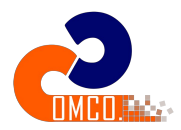

<span id="page-0-0"></span>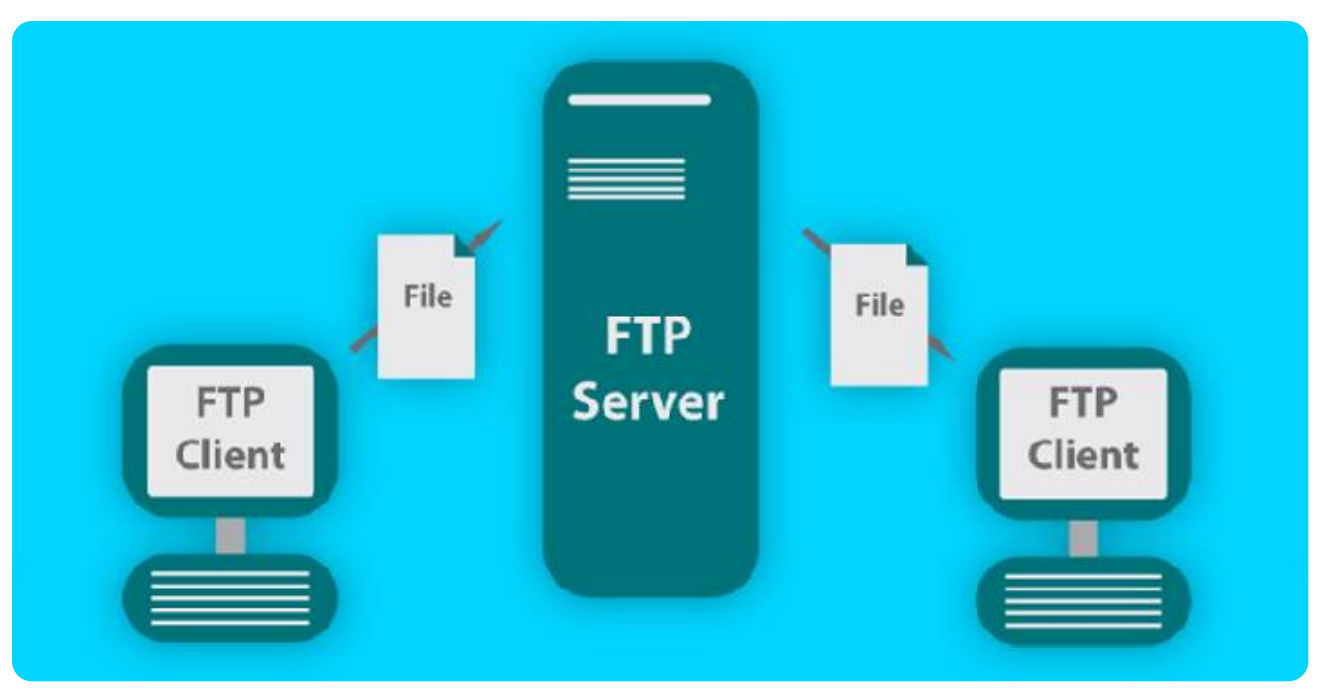

# پروتکل ftp چیست و چه کاربرد هایی دارد؟

در این مقاله قصد داریم ببینیم پروتکل ftp [چیست](�� h t t p s : / / c o m c o . c o m p u t e r /EB) و از آن در چه اموری از شبکه استفاده می شود. همانطور که می دانید در شبکه پروتکل های بسیاری وجود دارند که هر کدام از آن ها هم کارایی های خودشان را دارند. اگر بک وب مستر باشید یا به طور کلی با دنیای وب درگیر باشید، احتمالا درباره اینکه ftp چیست چیز هایی را شنیده اید یا ممکن است که درباره آن اطلاعاتی را داشته باشید. در این مقاله می خواهیم کامل به این پروتکل بپردازیم و درباره آن صحبت کنیم. در این مقاله می خواهیم بدانیم پروتکل ftp چیست، درباره بخش سرور و کلاینت آن صحبت کنیم، راه های استفاده از آن را بگوییم و درباره کاربرد و امنیت آن نیز صحبت هایی را داشته به کمک نیاز دارید؟ **به ما پیام دهید** 

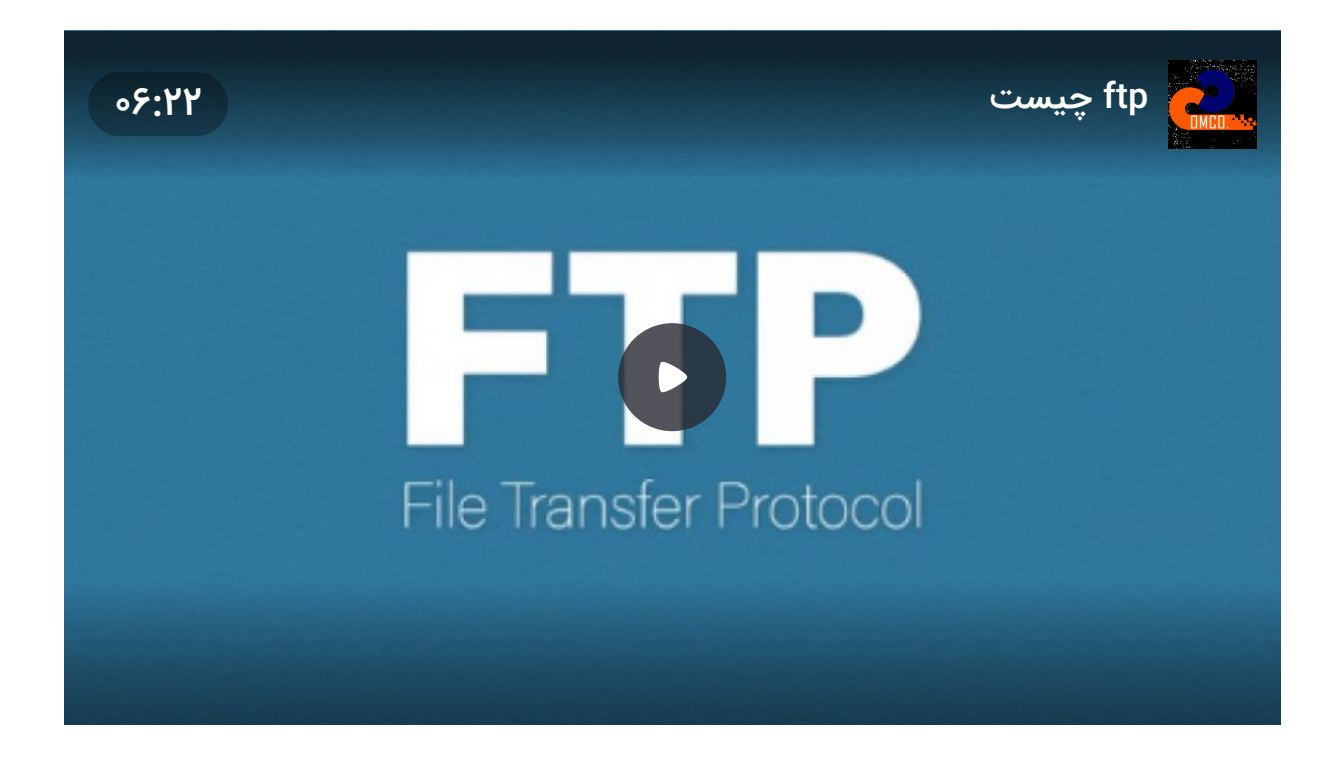

[دانلود](�� h t t p s : / / a c a d e m y . d m t a b a n . c o m / w p - c o n t e n t / u p l o a d s / 2 0 2 2 / 0 5 /) PDF این مقاله

#### در این مطلب با چه مواردی آشنا می شویم ؟

- ftp چیست
- کاربرد و امنیت پروتکل ftp

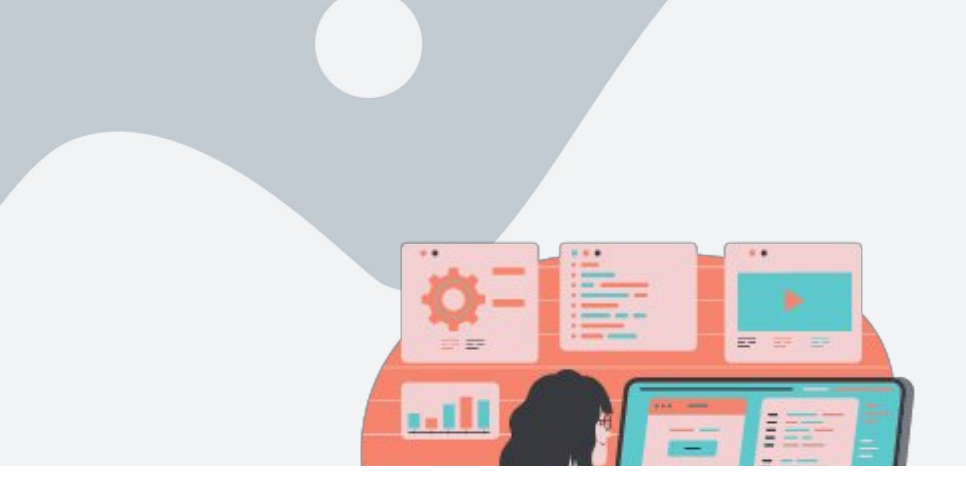

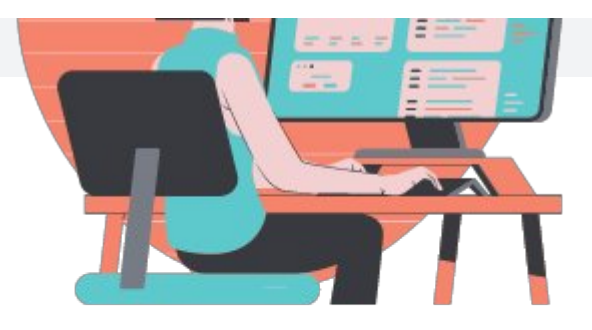

پشتیبانی شبکه برای اطلاعات بیشتر از خدمات پشتیبانی شبکه کلیک کنید [مشاهده](�� h t t p s : / / c o m c o . c o m p u t e r /~4*�() خدمات کامکو

# ftp [چیست؟](#ftp)

در پاسخ به اینکه ftp چی*ست* باید بگوییم که FTP یا همان File [Transfer](�� h t t p s : / / f a . w i k i p e d i a . o r g / w i k i /~1H*�D _) Protocol یک پروتکل است که در سال 1971 در بستر اینترنت توسط Bhushan Abhay به عنوان 114RFC توسعه پیدا کرد. همانطور که در معنی لغوی انگلیسی این عبارت مشخص است، وظیفه ftp انتقال فایل ها توسط [پشتیبانی](�� h t t p s : / / c o m c o . c o m p u t e r /~4*�() شبکه از یک کامپیوتر به کامپیوتر دیگر است. این پروتکل با هدف ارائه روشی استاندارد برای انتقال فایل در شبکه ای کوچک از کامپیوتر ها توسعه یافته است. این شبکه در آن زمان شامل چند مرکز نظامی، دانشگاهی و عده کمی از افراد می شد. اوایل ساخت این پروتکل شبکه از تعداد مشخص و کمی از کامپیوتر ها و کاربران تشکیل شده بود. برای همین هم مسائل امنیتی در نسخه های اولیه این پروتکل چندان اهمیتی نداشت.

به تدریج و با گسترش شبکه های کامپیوتری و افزایش ناگهانی کاربران آن، نیاز به امنیت و <mark>[نگهداری](�� h t t p s : / / c o m c o . c o m p u t e r /F�G/) شبکه</mark> هم در این پروتکل احساس شد. برای همین هم به منظور ایجاد امنیت، به روزرسانی های 2228RFC و 2428RFC برای این پروتکل توسعه پیدا کردند. این پروتکل بر پایه [IP/TCP](https://www.techtarget.com/searchnetworking/definition/TCP-IP) است و معمولا ارتباط در این پروتکل از طریق پورت های 20 و 21 و توسط **پشتیبانی شبکه های [کامپیوتری](�� h t t p s : / / c o m c o . c o m p u t e r /~4*�()** برقرار می شود. پورت ۲۱ برای ارتباط بین سرور و کلاینت است و پورت 20 هم برای رد و بدل کردن فایل ها در شبکه مورد استفاده قرار می گیرد.

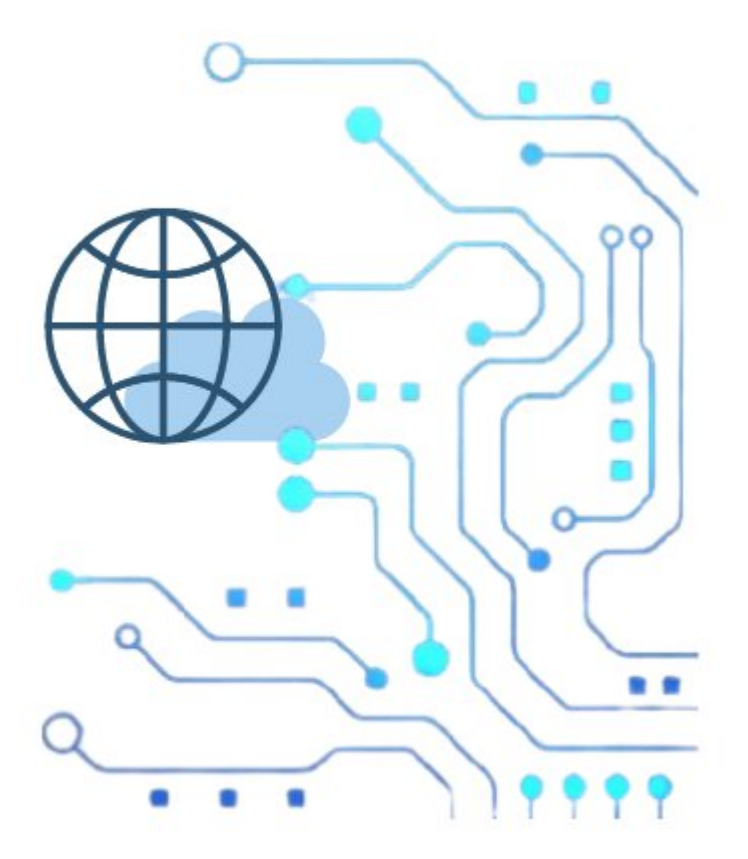

#### منظور از کلاینت ftp و سرور ftp چیست ؟

حال که می دانیم ftp چیست باید بدانیم که استفاده از پروتکل ftp در خدمات [پشتیبانی](�� h t t p s : / / c o m c o . c o m p u t e r /~4*�() <mark>شبکه و [سخت](�� h t t p s : / / c o m c o . c o m p u t e r /~4*�() افزار</mark> برای انتقال فایل ها به یک سیستم دیگر، به دو پیش نیاز اصلی نیاز دارد. این پیش نیاز ها شامل موارد زیر می شوند:

Client FTP: برای استفاده از ftp برای انتقال فایل ها، باید از نرم افزار های مخصوص ftp استفاده کنیم. این نرم افزار ها معمولا به صورت گرافیکی است ولی برای استفده از این پروتکل راه های دیگری هم به جز نرم افزار ها وجود دارد.

Server FTP: اگر بخواهیم از این پروتکل استفاده کنیم، باید نرم افزاری تحت عنوان FTP Server را روی سرور یا سیستمی که قصد داریم از آن به عنوان سرور استفاده کنیم، نصب کنیم. این نرم افزار وظیفه برقراری ارتباط با کلاینت و پردازش دستورات ارسالی از سمت سرور را دارد.

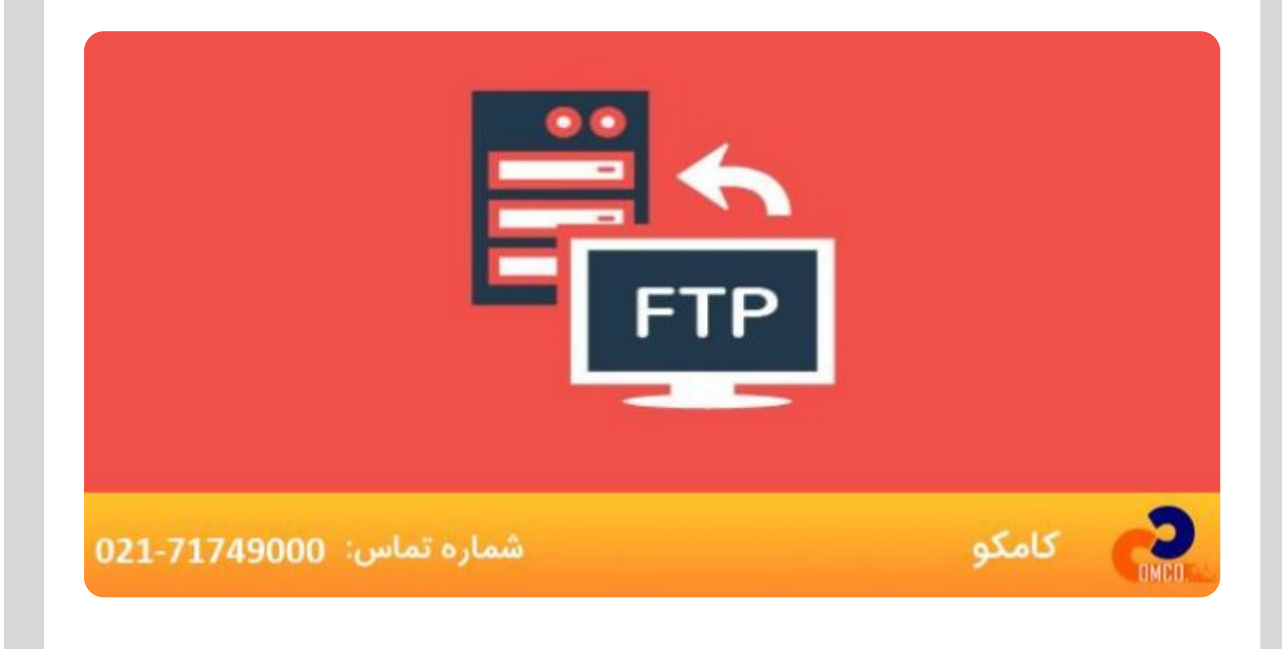

## چگونه می توانیم از ftp استفاده کنیم؟

راه های استفاده از ftp چیست؟ برای استفاده از ftp سه راه وجود دارد:

استفاده از نرم افزار های گرافیکی: این روش معمول ترین روش استفاده از ftp است. در این روش کاربر با نصب نرم افزار هایی مثل CuteFTP و Filezilla روی سیستم خود، به راحتی می تواند به سرور های ftp وصل شود. با استفاده از این نرم افزار ها کاربر قادر است که به راحتی با عملیات Drop and Drag فایل های خود را یا دانلود و یا آپلود کند. مزیت این روش این است که به دانش فنی خاصی نیاز ندارد به این خاطر که رابط کاربری نرم افزار چیزی شبیه به محیط کار ویندوز می باشد.

استفاده از Browser ها: برای وصلشدن به سرور FTP می شود از مرورگر هایی مثل گوگل

کروم و فایرفاکس هم استفاده کرد. در این روش باید آدرس FTP یک سایت را در مرورگر وارد کنیم و نام کاربری و رمز عبور را بزنیم. مرورگر ها فقط می توانند فایل ها و محتویات فضای مورد نظر را نمایش بدهند و نمی شود که در آن ها فایلی آپلود کرد. برای همین هم استفاده از این روش برای جست و جو یا خواندن فایل فقط مناسب است و این روش نسبت به روش اول هم سرعت کمتری دارد و هم امنیت آن پایین است.

استفاده از Line Command: در این روش شما می توانید از خط فرمان سیستم عامل ها برای وصل شدن به سرور های FTP استفاده کنید. اما این روش به دلیل نداشتن رابط گرافیکی یوزر فرندلی، معمولا کمتر مورد استفاده قرار می گیرد.

### کاربرد پروتکل ftp چیست ؟

کاربرد ftp چیست ؟ از FTP برای انتقال فایل ها بین حساب های یک کامپیوتر، دو کامپیوتر مجزا و موارد مشابه این ها استفاده می کنند. معمولا وب مستر ها برای انتقال محتوای مختلف به سایت ها، از این پروتکل استفاده می کنند. به این خاطر که معمولا زمانی که می خواهند یک فایل را از یک سیستم در هاست آپلود کنند، این پروتکلمی تواند بهترین گزینه باشد. همچنین FTP را می توان برای اشتراک گذاری فایل ها هم استفاده کرد. از دیگر کاربرد های این پروتکل می توان موارد زیر را هم مثال زد:

- ارائه گرازش از فایل های موجود در یک سیستم
- حذف کردن، عوض کردن نام و جا به جا کردن فایل ها
	- سرچ کردن در دایرکتوری ها
- درست کردن یا پاک کردن دایرکتوری روی سیستم مورد نظر
	- درست کردن امکان دانلود فایل از سیستم مورد نظر
		- بوجود آوردن امکان آپلود فایل روی سیستم

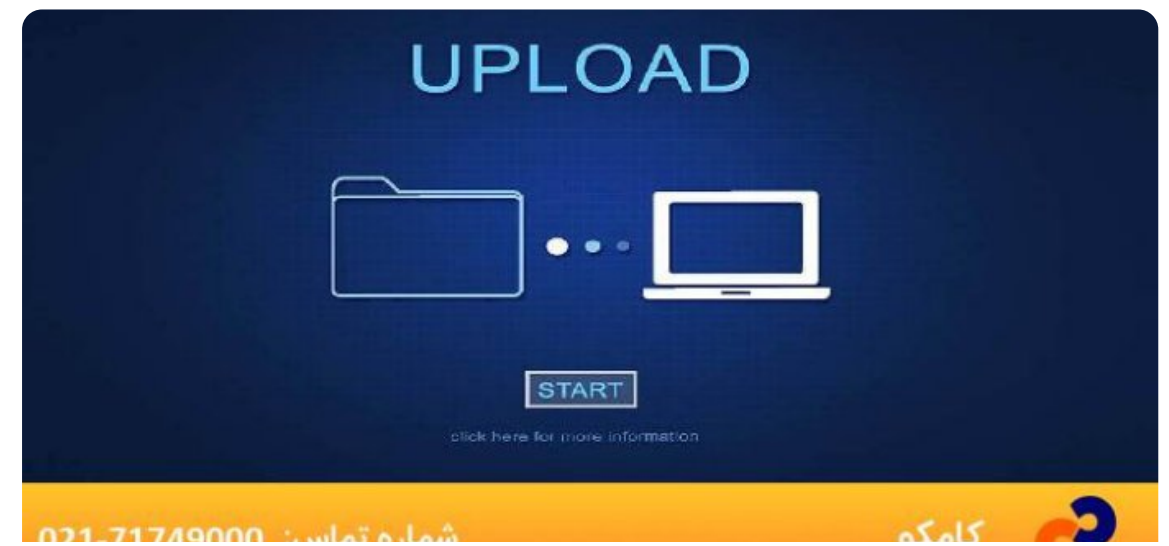

#### امنیت در پروتکل ftp به چه صورت می باشد؟

حال که می دانیم دیگر ftp چیست باید به سراغ همان دغدغه امنیتی که داشت برویم. در واقع هنوز هم پروتکل FTP از امنیت زیادی برخوردار نیست زیرا که در این پروتکل نمی شود فایل ها را رمزنگاری کرد. برای همین هم هستش که امروزه کاربران از پروتکل FTPS استفاده می کنند که در این پروتکل اطلاعات و فایل ها رمزگذاری می شوند و نمی شود به راحتی آن ها را هک یا خراب کرد. این S آخر ftps همان نقشی را ایفا می کند که در https ایفا می کرد و نشان دهنده کلمه Secure یا ایمن می باشد.

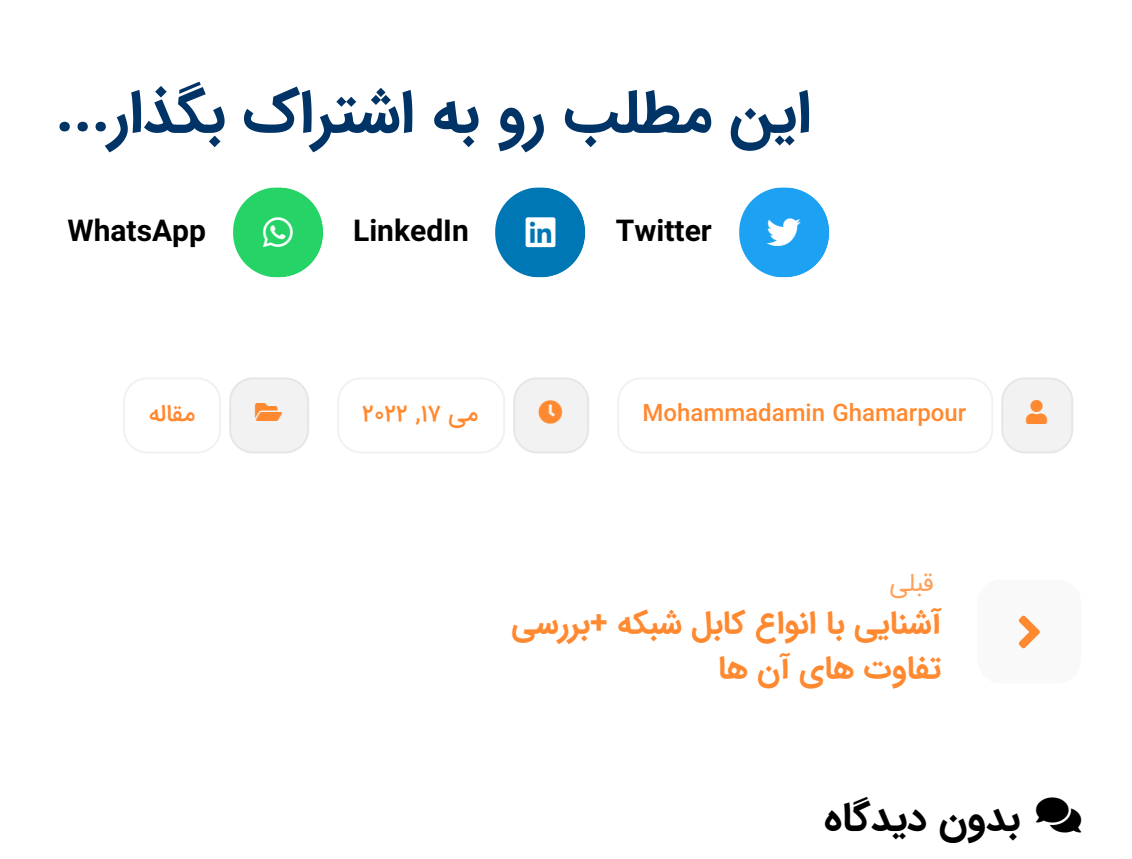

#### دیدگاهتان را بنویسید

نشانی ایمیل شما منتشر نخواهد شد. بخشهای موردنیاز [علامتگذاری](�� h t t p s : / / c o m c o . c o m p u t e r / w p - c o n t e n t / u p l o a d s / 2 0 2 2 / 0 5 / C o p y - o f -9�3 -/) شدهاند \*

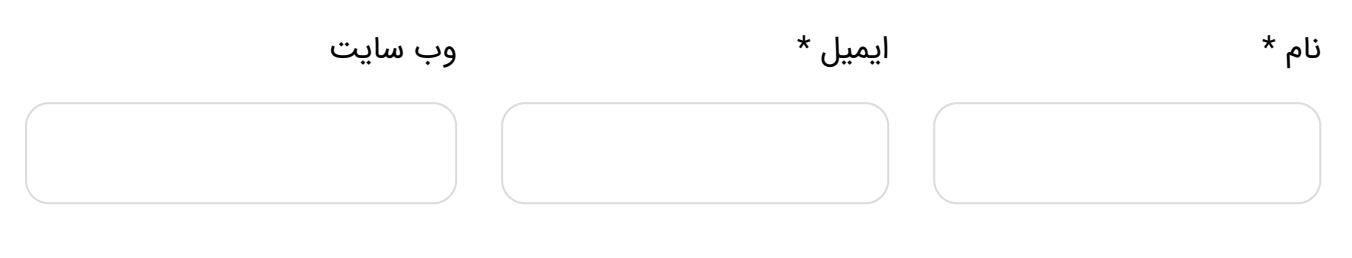

ذخیره نام، ایمیل و وبسایت من در مرورگر برای زمانی که دوباره دیدگاهی مینویسم.

فرستادن دیدگاه

تخصص کامکو حفاظت از دنیای دیجیتال شماست.

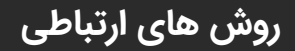

تلفن تماس: ۰۲۱-۷۱۷۴۹۰۰۰ واحد فروش: ۰۲۱-۷۱۷۴۹۷۰۰

واحد شبکه: ۰۲۱-۷۱۷۴۹۸۰۰

واحد نرم افزار: ۰۲۱-۷۱۷۴۹۹۰۰

info@comco.ir :ایمیل آدرس

آدرس:

خواجه عبدا.. انصاری- کوچه هفتم- پلاک 4

#### دسترسی سریع

استعلام [پشتیبانی](�� h t t p s : / / c o m c o . c o m p u t e r /) و نگهداری برخی از [مشتریان](�� h t t p s : / / c o m c o . c o m p u t e r /E4*1�) کامکو [مانیتورینگ](http://netmonitoring.comco.computer/?_ga=2.88261531.1463354200.1637049536-387379236.1637049536) شبکه [تماس](�� h t t p s : / / c o m c o . c o m p u t e r /*E) با ما

#### ساعات کاری

بخش فروش شنبه تا جمعه : PM9 – AM8:30 بخش پشتیبانی شنبه تا چهارشنبه : PM5 – AM8:30 بخش پشتیبانی پنج شنبه : PM1 – AM8:30 خارج از ساعت اداری : پشتیبانی از طریق ایمیل

انرژی گرفته با <sup>●</sup> از تیم [طراحی](�� h t t p s : / / t a b a n e s h a h r . c o m /71) سایت تابان شهر

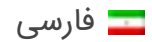